## **Créer un compte**

Pour créer un compte, accédez à : [www.carriere.ulaval.ca](http://www.carriere.ulaval.ca/)

Notez que vous pouvez créer un compte directement à partir du bouton **Postuler maintenant** d'une offre d'emploi pour laquelle il est possible de postuler en ligne.

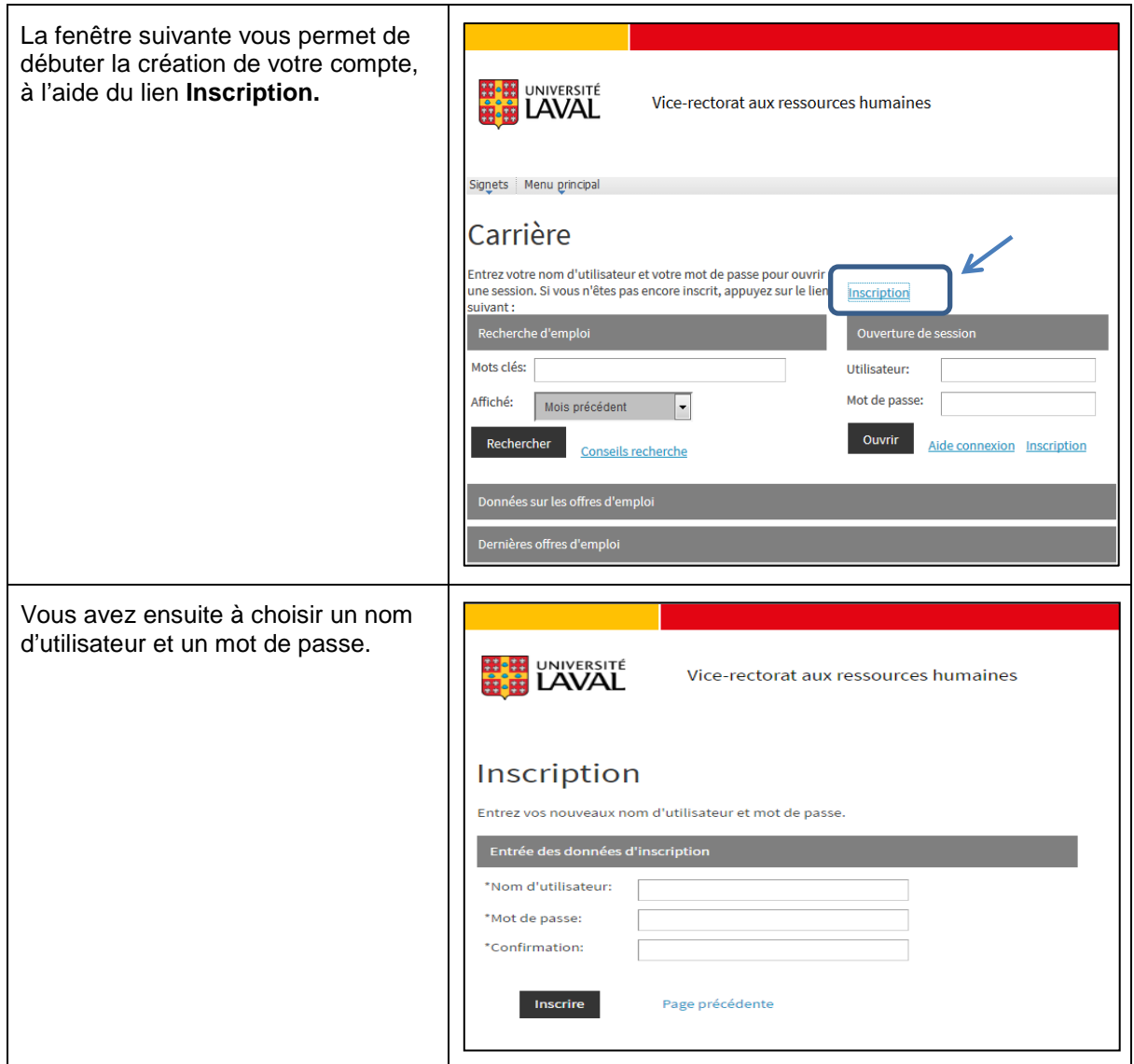

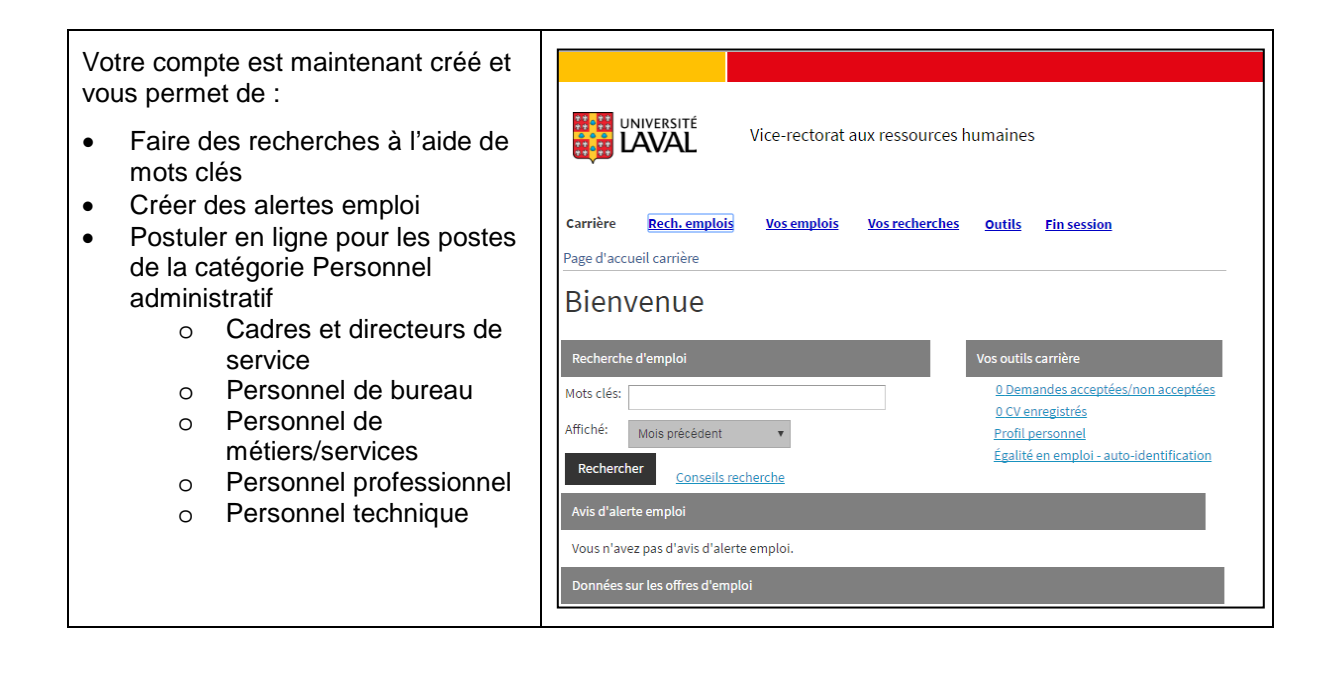